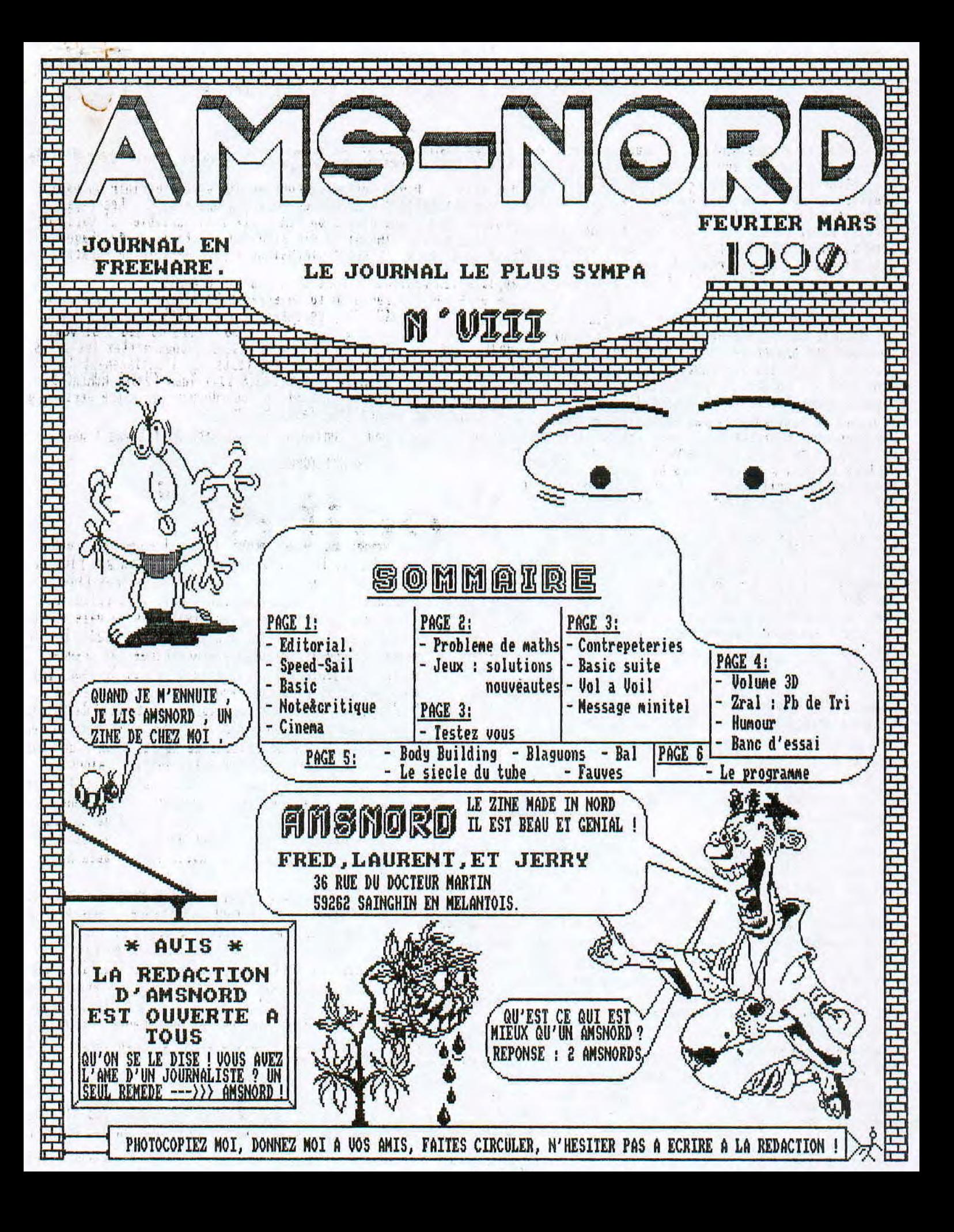

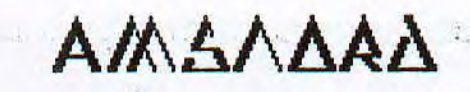

JERRY, FRED, L.L. 36 RUE DU DOCTEUR MARTIN<br>59262 SAINGHIN EN MELANTOIS

Vous avez ete encore nombreux a nous demander des articles sur vos envies, vos passions, mais malheureusement nous ne pouvons pas les  $\circ$  des tableaux DIM . Cette instruction dim sert a definir un espace<br>
icles sur le sport et bien vous allez etre<br>
servis. Parmi toutes vos ideannées des art- $\circ$  O et par ext mais malheureusement nous ne pouvons pas les O

un homme ose braver les vents dechaines, sa @ planche a voile lui est inutile, la mer est trop agitee . Soudain la petite lumieres'al--lume , Arnaud de Rosnay a trouve l'Idee , pourquoi ne monterait-il pas sa voile sur une planche a roulette ? Le speedsail etait **EUX** ne, Depuis ce sport s'est exporte un peu partout ou il y a du vent mais ce sont les français les meilleurs . Pour s'eclater LAURENT sur le sable, deux atouts sont indispen-<br>
-sables aux champions, l'adresse, la<br>
technicite et la resistance physique, repectives g Amoureux de vitesse et de planche a (cier eos) FRE<br>voile, une seule solution, le ... (curson FRERY<br>speedsail. A plus de 100 km/h gare Sont LES JOURN aux chutes qui sont souvent doulou- PAO EST -reuses . Contre la frousse et les bleus Treuses. Contre la trousse et les pleus<br>une seule solution, la volonte d'etre le meilleur (FRED LÉS IDEE<br>(unl a unile --) page 4)

*i*Fred! Quelques mots a propos du concours du numero precedent. Vous etes libre de melanger les langages La seule note critiquel ex:Basic et assembleur que nous avons recu ce mois ciro Prenez notre temps, faites nous vient d'un lecteur de lyon quelque chose de bien, le, , il nous reproche le manque de le concours n'a pas de dessins dans nos pages et le peu limite dans le temps (on de changement de ceux de notre page de accepte les progs jusqu' presentation et de la derniere. Malgre aux vacances d'ete. notre bonne volonte, nous ne pouvons pas Ceux qui n'arriveraient , resoudre le probleme . Nous n'avons pas le pas a concretiser leurs idees peuvent ecrire au fanz temps necessaire pour faire du dessin . nous les conseillerons sur la Ceux qui desireraient plus de dessins marche a suivre pour arriver au et des dessins plus varies n'ont bout du jeu. plus qu'une solution , nous Le fanzine Nord, Nord-Est, un envoyer leur productions confrere nordiste organise quand a luf sur support un concours de la plus belle page de presentation en assembleur dur de preference avec effets de couleurs car nous ne possedons pas et de scrolling. Si de scanner . Toutes vos oeuvres vous ou des amis etes interreses les pages sont a

Caumartin

59000

Lille,

ov basic vo

Nous voici reunis pour l'etude

voulez que le personnage ne puisse passer , vous mettez les cases (5) en questions a 1 et effectuez des tests sur l'emplacement du<br>
) (--) LIGNE) X ET l'eorrespondent aux coordonnees de votre personnage<br>
Maintenant a vous d'en faire bon usage

----> page 4 nous etudierons la creation de tableau ( jeu )

## «CHRISTOPHE . »

MISE EN PAGE EST

Il s'est deja passe deux mois depuis le dernier numero, enfin un peu plus et nous nous en excusons . Vous nous etes tres fideles , preuve en est votre courier, mais vous ralez trop pour les retards. Pour la nieme fois je vais encore expliquer la situation : nous , Jerry , Fred , Lauren sommes en prepas (classes preparatoires aux grandes:

ecoles d'ingenieurs), avons 44,5 heures de cours par semaines et de plus nous sommes dans trois classes differentes. C'est par consequent extremement difficile de se rencontrer en dehors des week-ends pour bosser au fanzine. Nous faisons de notre mieux pour vous envoyer le fanzine dans les delais . Alors ne vous impatientez pas , comme ce lecteur de Lyon<br>(qui se reconnaitra j'espere) qui non content de nous engueuler a chaque retard de numero, a decide de nous priver de ses articles ! En bien il ne peut pas savoir ce que cela nous fait.

Nous recevons presque chaque jour des articles en provenance de toute la France, nous vous et remercions, mais surtout essayez de les faire plus courts, nous sommes obliges d'en faire du concentre et de les deformer . Et si l'article que vous avez envoye pour le numero 7 n'a pas encore ete publie c'est soit qu'il etait trop long ou traitant un un sujet deja traite dans les numeros precedents . Un dernie

point, ecrivez lisiblement ou faites comme certain tapez le al machine ou en traitement de texte. \*\*\*  $+ + + +$ 

à d  $...$  $11.11$ paraitrons dans le numero suivant la Nous ne sommes pas alle au reception du courier. Si nous jugeons cinema depuis deux mois, mais nous avons eu des echos : pages sunt a<br>envoyes sur disk garderons pour la page de presentation ou de voir "Le Cercle des Poetes Disparus" tres beau film<br>in 10 august 2008 and de contenue a une pinceaux, Si nous recevons plusieurs pages d'ecran, un jury exterieur emouvant a souhait. Belles images et bomme musi - Si vous desirez rire a gogo, un seul film :<br>Ripoux contre Ripoux , pour s'amuser en groupe au fanzine designera la meilleure qui sera recompensee.Alors !) LA REDAC LA REDAC

 $\sqrt{2}$ NOP**D**  JERRY, FRED, L.L. 36 RUE DU DOCTEUR MARTIN SAINGHIN EN MELANTOIS

reaaar.aaaa.wawaa.a.aa..aaaaraaraaaaaraar.aaaavraaaa. aaaaaaaaaaaaaa.a.aaaaraapara.ara.aaaa.aaaaaaaaaaa.aaaaa..a...a.a...

Voici les solutions du dernier numero d'ANS-NORD **MATHS!** PROBLEME DE VENDREDI 13 Lors de l'annee 1988, 3 mois ont commence le meme VOICI UN PETIT TEXTE COMIQUE QUI N'EST PAS DE NOUS jour de la semaine: janvier, avril et juillet (ven-MAIS TANT QU'IL PEUT DISTRAIRE ,NOUS AVONS LE DEVOIR dredi), Les 3 vendredis 13 lorsqu'ils existent tom-DE VOUS LE COMMUNIQUER. PEUT ETRE QUE CERTAINS D'ENTRE bent don aussi ces 3 memes mois. Pour qu'il y ait un VOUS LE CONNAISSENT DEJA OU CONNAISSENT UNE PARTIE vendredi 13 janvier, il faut que le 1<sup>er</sup> janvier tom-ALORS VOILA LA SUITE,,, be un dimanche, Une annee bisextile comporte 3 ven-La reforme sur l'enseignement est loin de faire dredi 13 lorsqu'elle commence un dimanche,La derriel'unanimite,Un groupe d'enseignants de tres haut niveau s'est penche sur une question qui préoccupe re fois, c'était en 1984. la majorité des futurs instituteurs: l'évolution **Q** CHIFFRES d'un probleme de Mathématiques, 385x4-1300 (Chiffres elimines;3,9,3,8,3,5,9,2), cette comparaison vous aidera a vous y retrouver, *E LE POINT COMMUN* ENSEIGNEMENT EN 19G0 1/ Les S mots proposes admettent le S en ajout Un paysan vend un sac de pommes de terre pour 100F initial (Saxe-Schac-Sepia-Soignons-Spi) Ses frais de production s'elevent aux 4/5 du prix 3/ On peut ajouter EPI devant, de vente,Quel est son benefice? **Q UN CERTAIN NOMBRE** ENSEIGNEMENT TRADITIONNEL EN 1970 Une methode consiste a considerer tous les nombres Un paysan vend un sac de pommes de terre pour 100F un par un ..,,(Bonne chance !!) Ses frais de production s'elevent aux 4/5 du prix Par manque de place, je ne mettrais pas l'autre mede vente, c'est a dire 80F.Quel est son benefice? thode nettement plus compliquée, De toutes facons, ENSEIGNEMENT MODERNE EN 1970 on obtient 118 nombres qui conviennent. Un agriculteur échange un ensemble P de pommes de 0 DIVISION terre contre un ensemble M de pieces de monnaie, On trouve que la 1989<sup>e</sup> decimale de 1/1989 est 8. Le cardinal de l'ensemble M est egaI a 100 et chaque éléments de M vaut 1F.Dessine 100 gros points @ CRYPTARITHMES 29705 representant les elements de l'ensemble M.L'ensemble  $\frac{82112}{13069} \approx 2$  T ;  $203*203-41209$  ;  $+ 6475$ F des frais de production comprend 20 gros points 13069 36180 de moins que l'ensemble M. Represente l'ensemble **JEUX** CT F comme sous-ensemble de M et donne la repense a la question suivante:Quel est le cardinal de l'ensemble B des benefices? (a dessiner en rouge) <u>socutions</u> ENSEIGNEMENT RENOUE 1980 Un agriculteur vend un sac de pommes de terre pour 100F, Les frais de production s'eleve a 80F et le benefice est de 20F. Devoir; souligne les mots @ REBUS "pommes de terre" et discute en avec ton voisin. Trouvez ce que signifie ces quelques dessins. ENSEIGNEMENT REFORME EN 1980 (Heureusement un indice vous aide !!) U11 peisan kapitalist privilegie s'enrichi injustement de 20F sur un sac de patate. Analiz le tektz et recherche les fote de contenu, de gramere, 2 10 metres L d'orthograf, de pontuassion, et ensuite di se que  $0 \longleftarrow \rightarrow E$ N N N N tu panse de set maniaire de s'anrichir *rl.* 1 N N N (E,A,O,)ENSEIGNEMENT ASSISTE PAR ORDINATEUR EN 1990 Un producteur de l'espace agricole cable consulte  $\overline{2}$ ~N N en conversationnel une data-bank qui display le day-rate de la patate, Il loade son progiciel de Prenom feminin Département computation fiable et determine le cash-flow sur Frontalier ecran hit-Map haute resolution (sous MS,DOS avec 3  $\frac{y}{\alpha}$  40 metres conflig dual floppy et hard disk ?0 megaoctets), Dessine avec ta souris le contour integre 3D du **:5x29**  ne) sac de pommes de terre puis logue toi au reseau Arpanet par le code 36-15 BP (Blue Potatoe) et suis Ş les indications du menu pour plotter le graphe sur ton imprimante laser, Empereur Volatile a voir sous ENSEIGNEMENT EN L'AN 2000 un autre angle ∰ Qu'est-ce qu'un paysan?

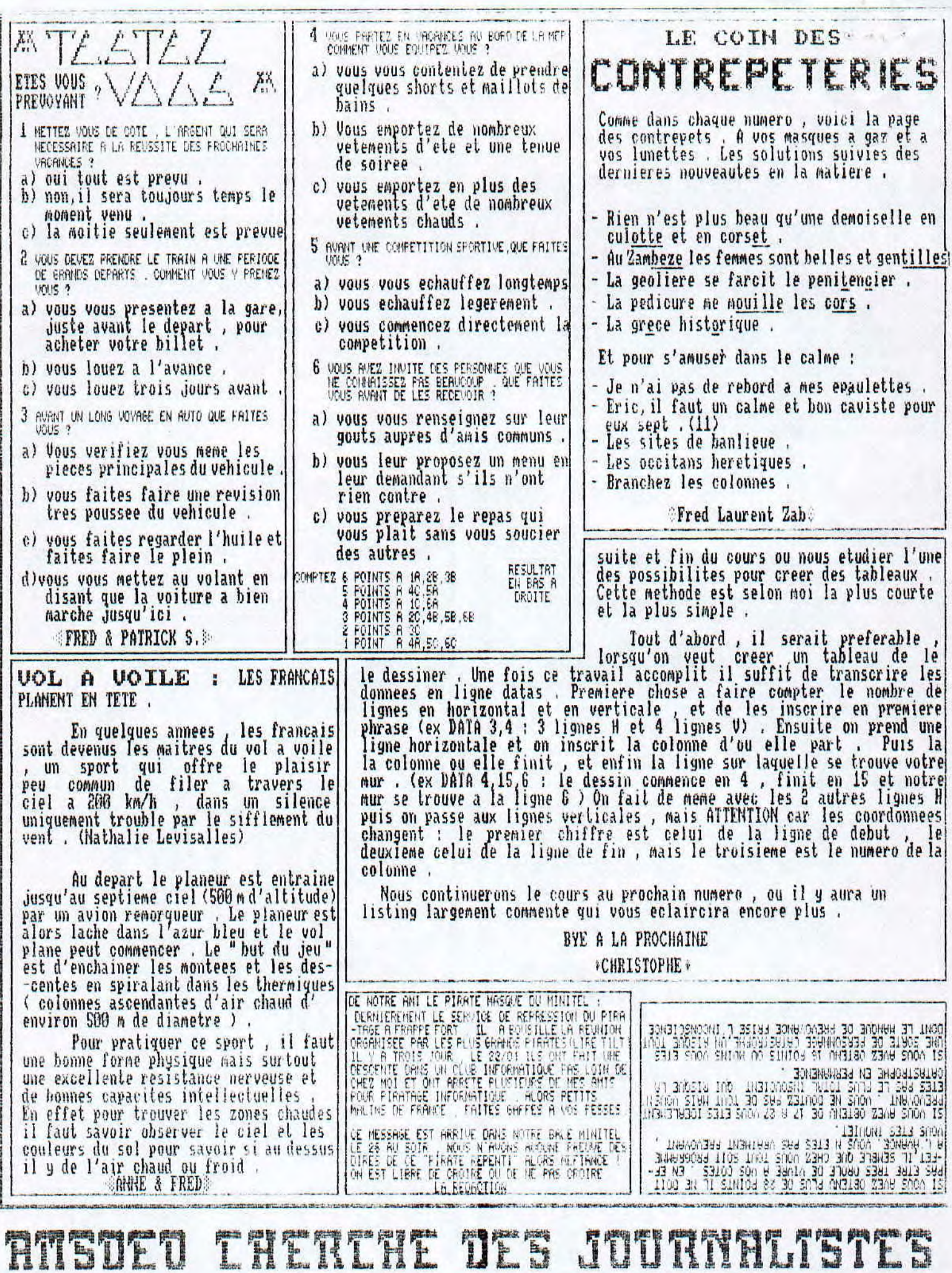

International control of the control of the control of the control of the control of the control of the control of the control of the control of the control of the control of the control of the control of the control of th

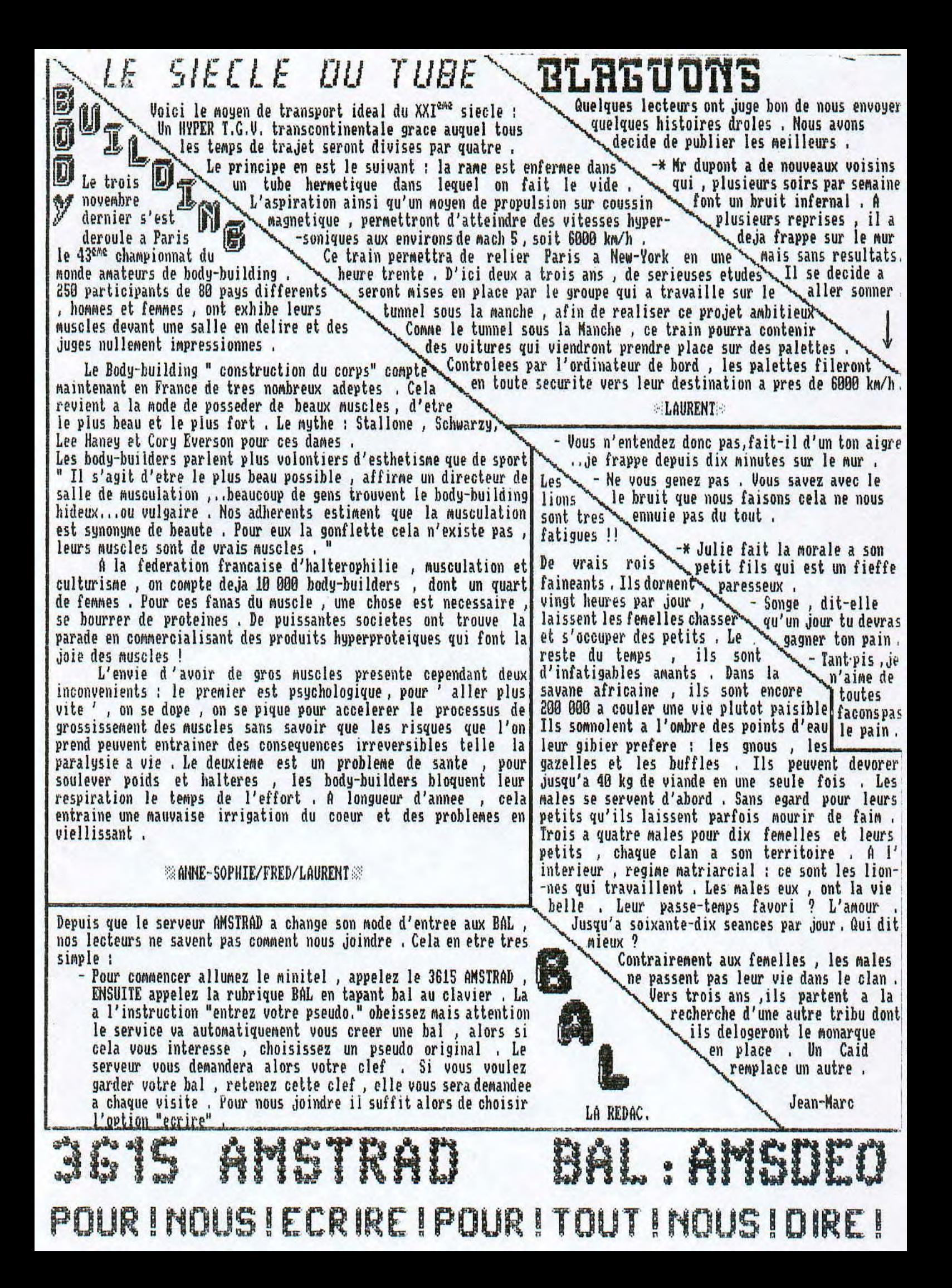

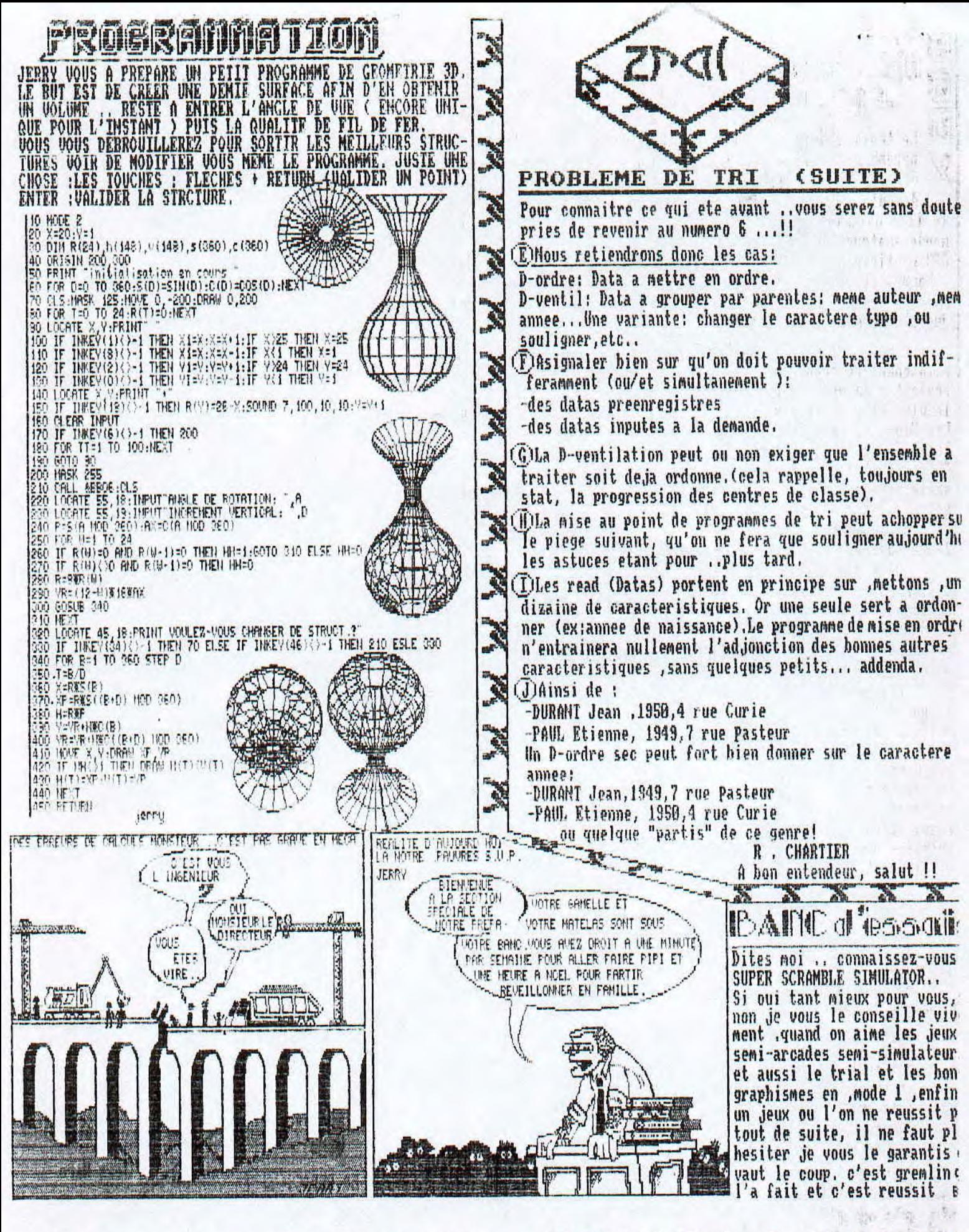

 $\mathfrak{g}$   $\mathfrak{g}$  $3<sup>o</sup>$ BNOT

```
20 '* carac II
                 \star40 CLS:MODE 1: INK 1.24:LOCATE 15.10: PRINT "CARACTERE II": LOCATE 10.12: PRINT CHR
 (164): "surbier christophe": CALL &BB06: CLS
50 INPUT "FAIRE GRILLE(G) OU RETRADUIRE EN (R): "; R$
60 r$=UPPER$(r$)
70 IF R$="G" THEN 100
80 IF R$="R" THEN 530
90 IF R$="" THEN 50
100 CLS:' ******* variables *********
110 tr$=CHR$(22)+CHR$(1):nr$=CHR$(22)+CHR$(0)
130 'creer tableau
140 a$=CHR$(208):FOR h=1 TO 24:LOCATE h, 7: PRINT a$:LOCATE h, 24: PRINT a$: NEXT: b$=
CHR$(211):FOR i=7 TO 23:PRINT tr$:LOCATE 1, i:PRINT b
$:LOCATE 4.1: PRINT b$:LOCATE 7.1: PRINT b$:LOCATE 10.1: PRINT b$:LOCATE 13.1: PRINT
 b$:LOCATE 16, i: PRINT b$
150 LOCATE 19, i: PRINT b$: LOCATE 22, i: PRINT b$: LOCATE 25, i: PRINT b$: NEXT i: LOCATE
 15, 1: PRINT "CARACTERE II": LOCATE 15, 2: PRINT "------
\frac{1}{2} and \frac{1}{2} and \frac{1}{2} and \frac{1}{2} and \frac{1}{2} and \frac{1}{2} and \frac{1}{2}160 FOR H=1 TO 24: PRINT TR$: LOCATE H, 9: PRINT A$: LOCATE H, 12: PRINT A$: LOCATE H, 14
:PRINT A$:LOCATE H, 16: PRINT A$:LOCATE H, 18: PRINT A$:
LOCATE H, 20: PRINT A$: LOCATE H, 22: PRINT A$
170 NEXT H
180 '********* CREATION TAB FIN *******
190 DIM A$(64), Z$(8), Z(7): X=2: Y=8: B=0
200 B=B+1:LOCATE X, Y: INPUT"", A$ (B): X=X+3: IF B=8 THEN 210 ELSE 200
210 Y=Y+2: X=2220 B=B+1:LOCATE X, Y: INPUT"", A$ (B): X=X+3: IF B=16 THEN 230 ELSE 220
230 Y=Y+3: X=2240 B=B+1:LOCATE X, Y: INPUT"", A$ (B): X=X+3: IF B=24 THEN 250 ELSE 240
250 Y=Y+2: X=2
260 B=B+1:LOCATE X, Y: INPUT"", A$ (B): X=X+3: IF B=32 THEN 270 ELSE 260
270 Y=Y+2: X=2
280 B=B+1:LOCATE X, Y: INPUT"", A$ (B): X=X+3: IF B=40 THEN 290 ELSE 280
290 Y=Y+2: X=2300 B=B+1:LOCATE X, Y: INPUT"", A$ (B): X=X+3: IF B=48 THEN 310 ELSE 300
310 Y = Y + 2: X = 2320 B=B+1:LOCATE X, Y: INPUT"", A$ (B): X=X+3: IF B=56 THEN 330 ELSE 320
330 Y=Y+2: X=2340 B=B+1:LOCATE X, Y: INPUT"", A$ (B): X=X+3: IF B=64 THEN 350 ELSE 340
350 ' ******* TRANSFORME EN NOMBRE BINAIRE ********
360 Z$(1)=A$(1)+A$(2)+A$(3)+A$(4)+A$(5)+A$(6)+A$(7)+A$(8):Z=VAL("&X"+Z$(1))
370 Z$(2)=A$(9)+A$(10)+A$(11)+A$(12)+A$(13)+A$(14)+A$(15)+A$(16):Z1=VAL("&X"+Z$(
2))
380 Z$(3)=A$(17)+A$(18)+A$(19)+A$(20)+A$(21)+A$(22)+A$(23)+A$(24):Z2=VAL("&X"+Z$
(3)): Z$(4)=A$(25)+A$(26)+A$(27)+A$(28)+A$(29)+A$(30)
+A\frac{1}{2}(31)+A\frac{1}{2}(32):Z3=VAL ("&X"+7$(4))
390 Z$(5)=A$(33)+A$(34)+A$(35)+A$(36)+A$(37)+A$(38)+A$(39)+A$(40):Z4=VAL("&X"+Z$
(5)400 Z$(6)=A$(41)+A$(42)+A$(43)+A$(44)+A$(45)+A$(46)+A$(47)+A$(48):Z5=VAL("&X"+Z$
(6)410 Z$(7)=A$(49)+A$(50)+A$(51)+A$(52)+A$(53)+A$(54)+A$(55)+A$(56):Z6=VAL("&X"+Z$
(7)420 Z$(8)=A$(57)+A$(58)+A$(59)+A$(60)+A$(61)+A$(62)+A$(63)+A$(64):Z7=VAL("&X"+Z$
(B)430 '******* FIN DE TRADUCTION ******
```
 $A \rightarrow$ 

```
440 ' ** AFFICHAGE DES CODES **
450 CLS:LOCATE 15, 1: PRINT "CARACTERE II": LOCATE 15.2: PRINT "------------"
460 INPUT "ECRAN(E) OU IMPRIMANTE(I):";REP$
470 REPS=UPPERS (REPS)
480 IF REP$="E" THEN SOR=0 ELSE SOR=8
490 IF REP$="" THEN 460
500 LOCATE 1, 10: PRINT#SOR, "SYMBOL (NB), "; Z; "; "; Z1; "; "; Z2; "; "; Z3; "; "; Z4; "; "; Z5; "
"; Z6; "; "; Z7
510 CALL &BB06: CALL &BB06: 60T0 10
520 ' ******* RETRADUIRE GRILLE ***
530 CLS: LOCATE 15, 1: PRINT "RETRADUIRE"
540 LOCATE 1,8: INPUT "ENTREZ VOTRE NUMERO 1:"; Z: INPUT "2:", Z1: INPUT "3:", Z2: INPI
T "4:", Z3: INPUT "5:", Z4: INPUT "6:", Z5: INPUT "7:", Z6:
INPUT "8:", Z7
550 Z$=BIN$(Z,8):Z1$=BIN$(Z1,8):Z2$=BIN$(Z2,8)::Z3$=BIN$(Z3,8):Z4$=BIN$(Z4,8):Z
$=BIN$(Z5,8):Z6$=BIN$(Z6,8):Z7$=BIN$(Z7.8)
560 CLS:'********** AFFICHER GRILLE TRADUIT *************
570 MODE 0:LOCATE 5,5:PRINT Z$:LOCATE 5,6:PRINT Z1$:LOCATE 5,7:PRINT Z2$:LOCATE
5,8:PRINT Z3$:LOCATE 5,9:PRINT Z4$:LOCATE 5,10:PRINT
Z5$:LOCATE 5,11:PRINT Z6$:LOCATE 5,12:PRINT Z7$:LOCATE 1,25:PRINT "UNE TOUCHE.
..":CALL &BB06:MODE 1:CLS:GOTO 10
```